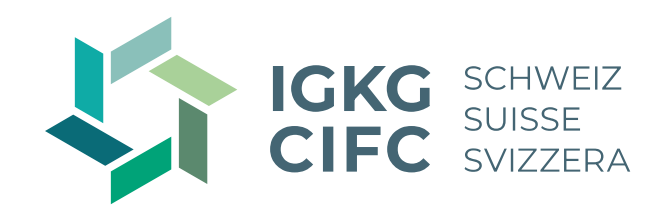

## **Bienvenue au webinaire**

## **Mise en pratique efficace des éléments opérationnels dans le cadre de la formation en entreprise**

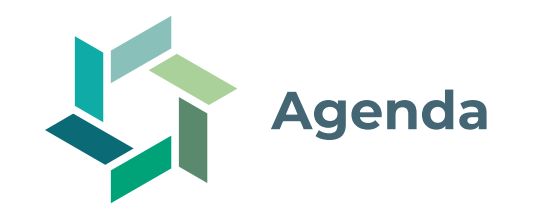

- − Que sont les éléments opérationnels et à quoi servent-ils ?
- − Comment utiliser les éléments opérationnels dans le cadre de la formation professionnelle ?
- − Exemple d'application pratique
- − Perspectives : rentrées 2024 et 2025
- − Questions/réponses

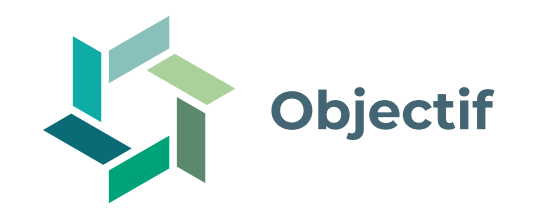

- − Vous savez ce que sont les éléments opérationnels et à quoi ils servent.
- − Vous connaissez l'interaction didactique des différents médias d'apprentissage dans la formation commerciale initiale.
- − Vous savez comment mettre en pratique efficacement les éléments opérationnels dans le cadre de la formation professionnelle.
- − Vous êtes au courant des évolutions prévues en ce qui concerne les rentrées 2024 et 2025.

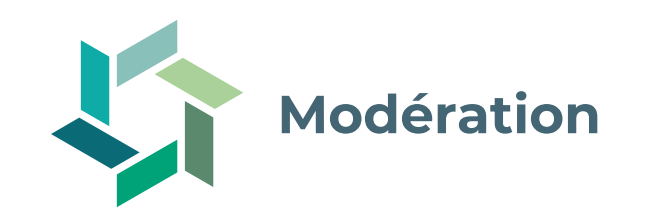

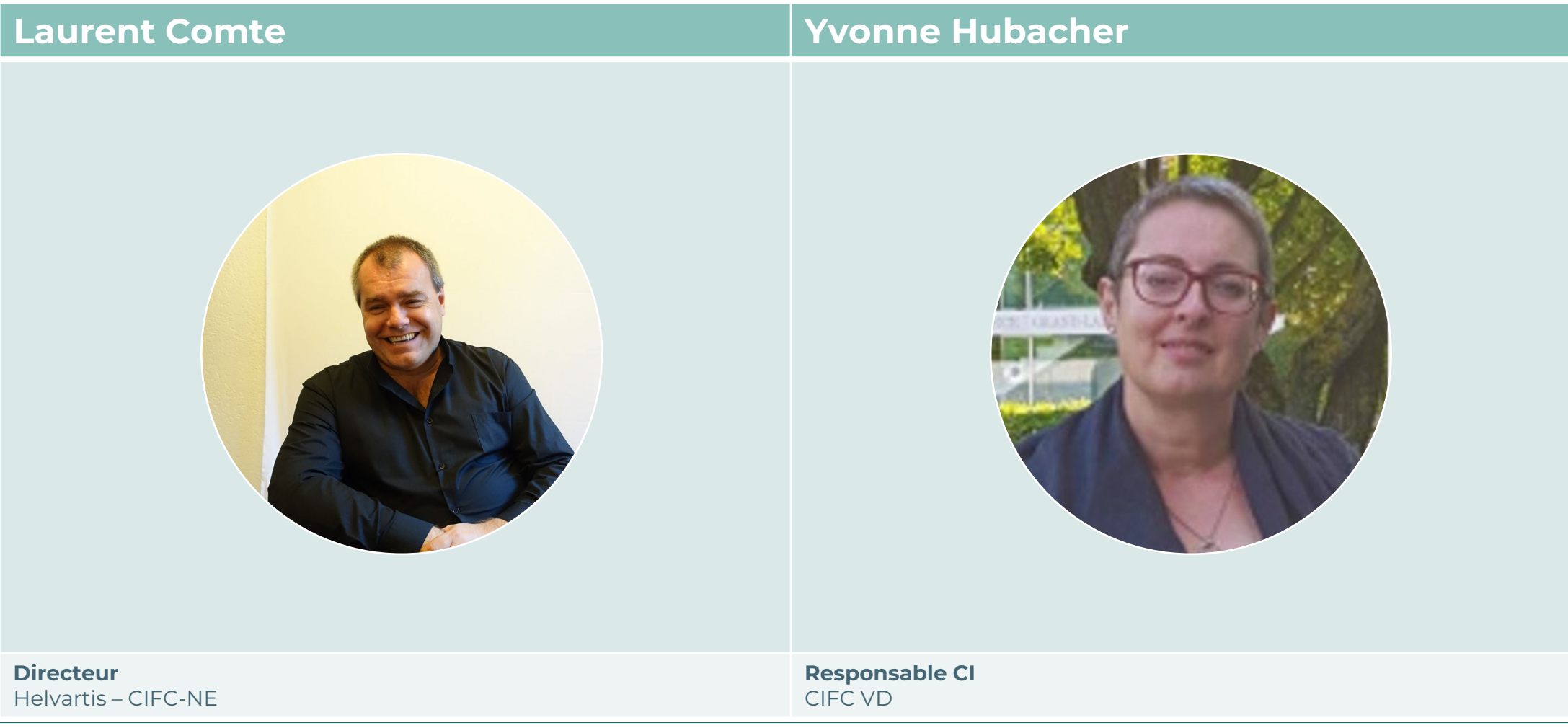

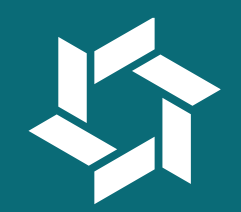

# **Que sont les éléments opérationnels et à quoi serventils ?**

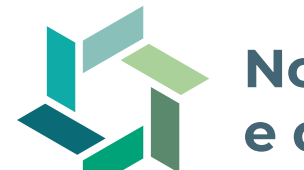

### **Nouveau profil de la profession d'employé-e de commerce AFP et d'employée de commerce CFC**

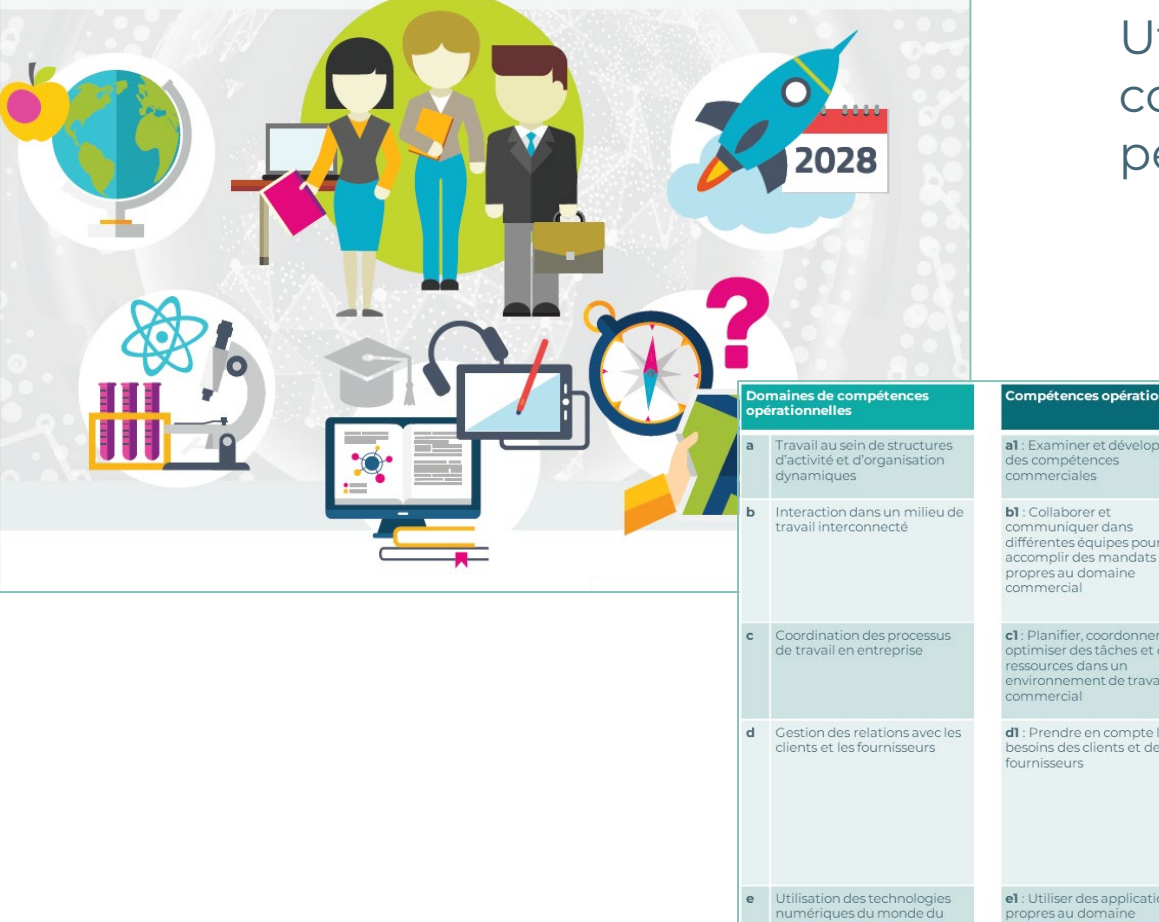

travail

Utiliser la nouvelle réforme de la formation commerciale pour créer de nouvelles perspectives d'avenir pour les débutant-e-s

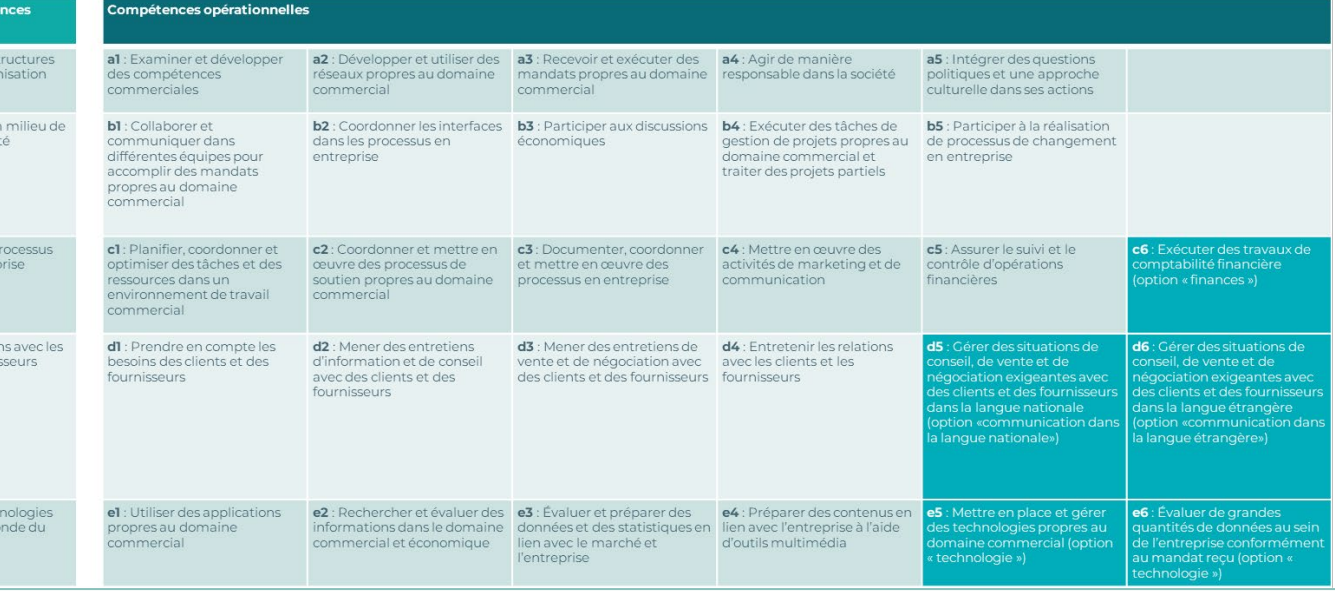

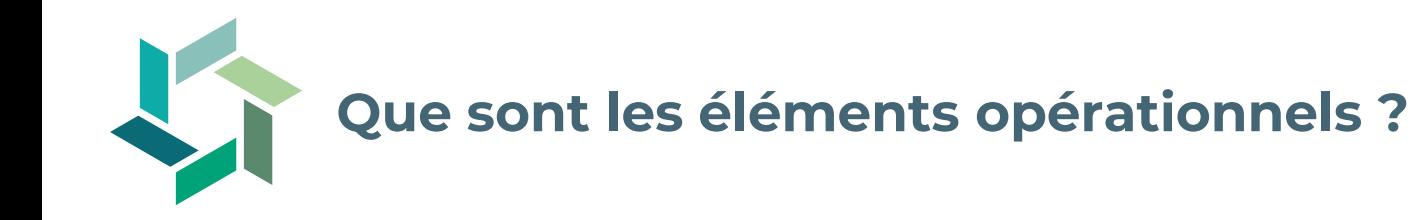

- − Des médias d'apprentissage numériques pour l'enseignement des connaissances professionnelles au sein des écoles professionnelles.
- − Ils concrétisent les nouvelles compétences opérationnelles.
- − Ils facilitent l'apprentissage des opérations professionnelles centrales en cours et en entreprise.
- − Ils figurent dans le dossier des médias d'apprentissage pour les employé-e-s de commerce AFP et les employé-e-s de commerce CFC SA (tableau de bord  $\rightarrow$  Mes organisations  $\rightarrow$ Formation commerciale initiale).

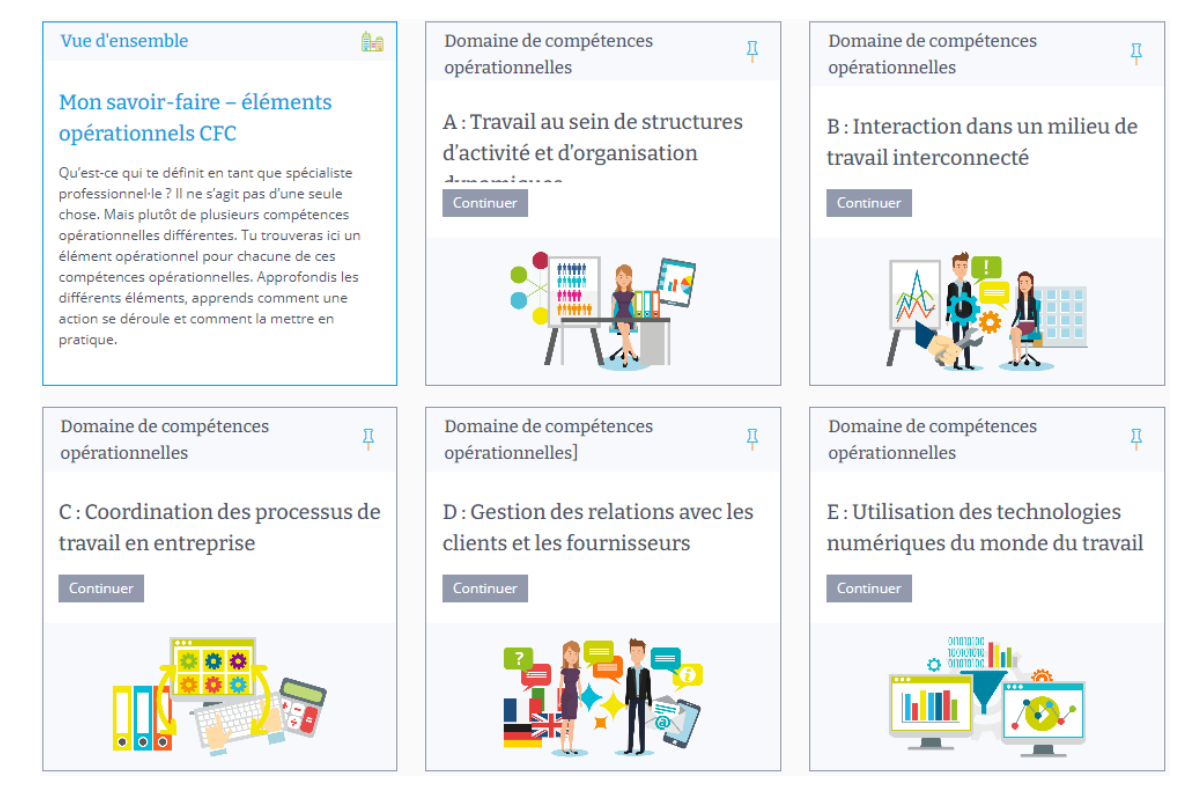

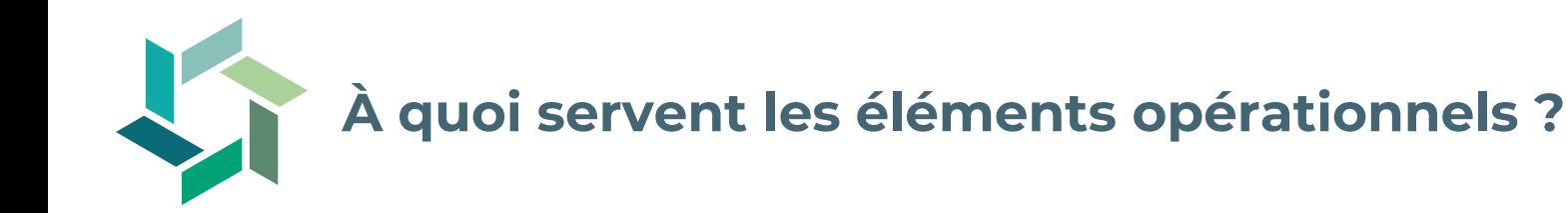

- − Ils sont utilisés dans l'enseignement des connaissances professionnelles pour l'acquisition des compétences commerciales centrales.
- − Ils constituent la base de la mise en œuvre des mandats pratiques en entreprise.
- − Ils garantissent que les personnes en formation disposent des connaissances préalables nécessaires aux cours interentreprise.
- − Ils sont aussi la base des **tâches d'examen** dans le cadre de l'**examen final en école**.

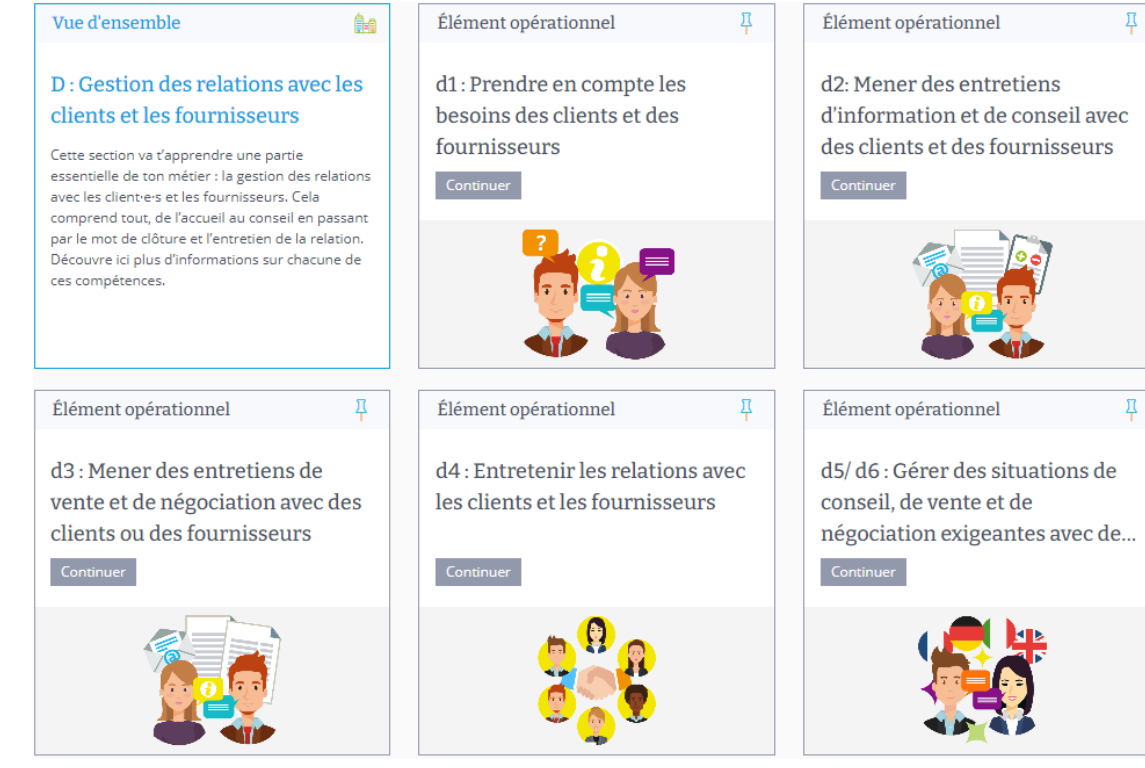

### **Concept didactique du développement des compétences opérationnelles**

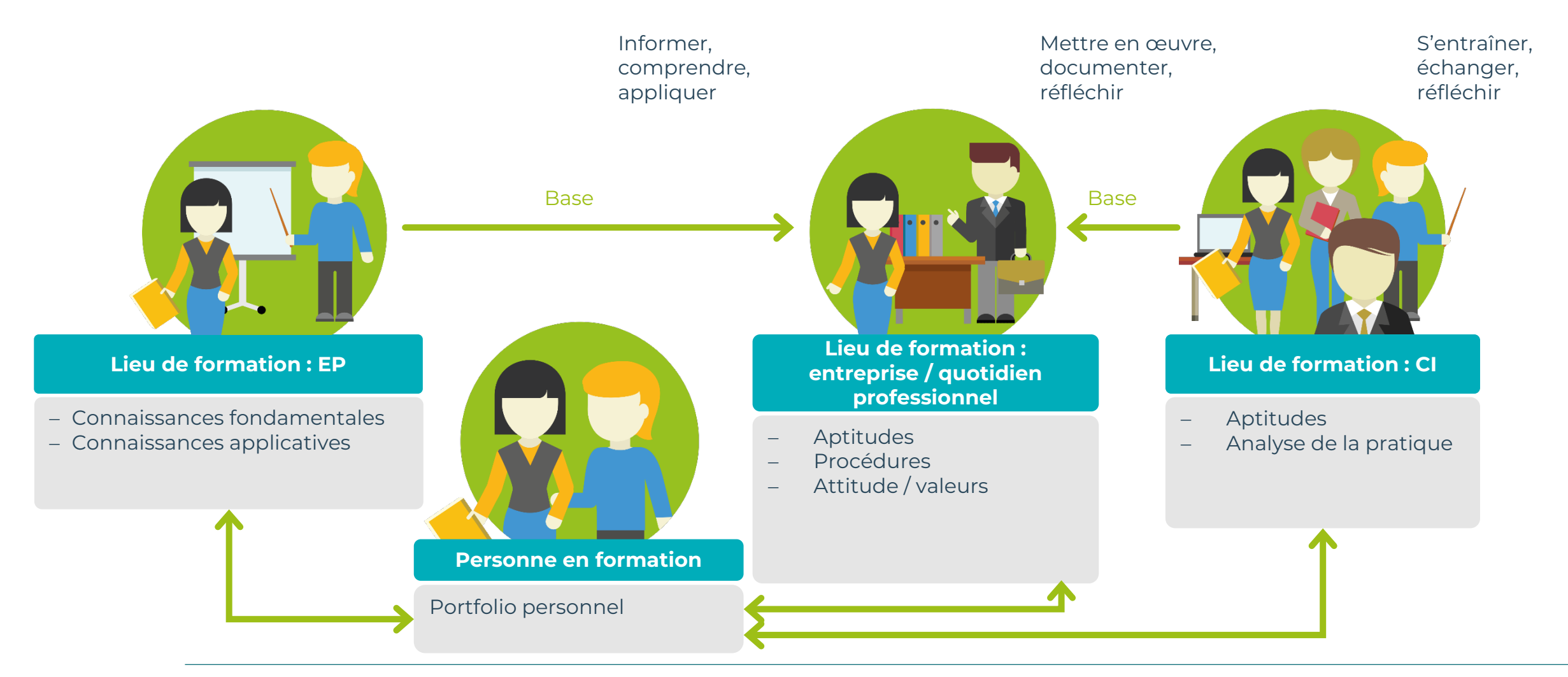

20 mars 2024

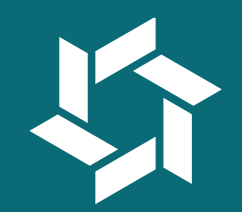

# **Comment utiliser les éléments opérationnels dans le cadre de la formation professionnelle ?**

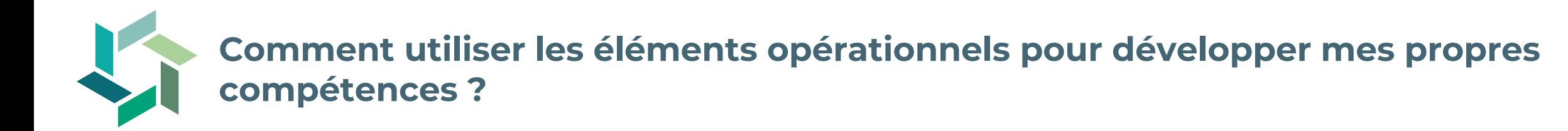

**Objectif** : j'acquiers des connaissances sur les nouvelles compétences opérationnelles.

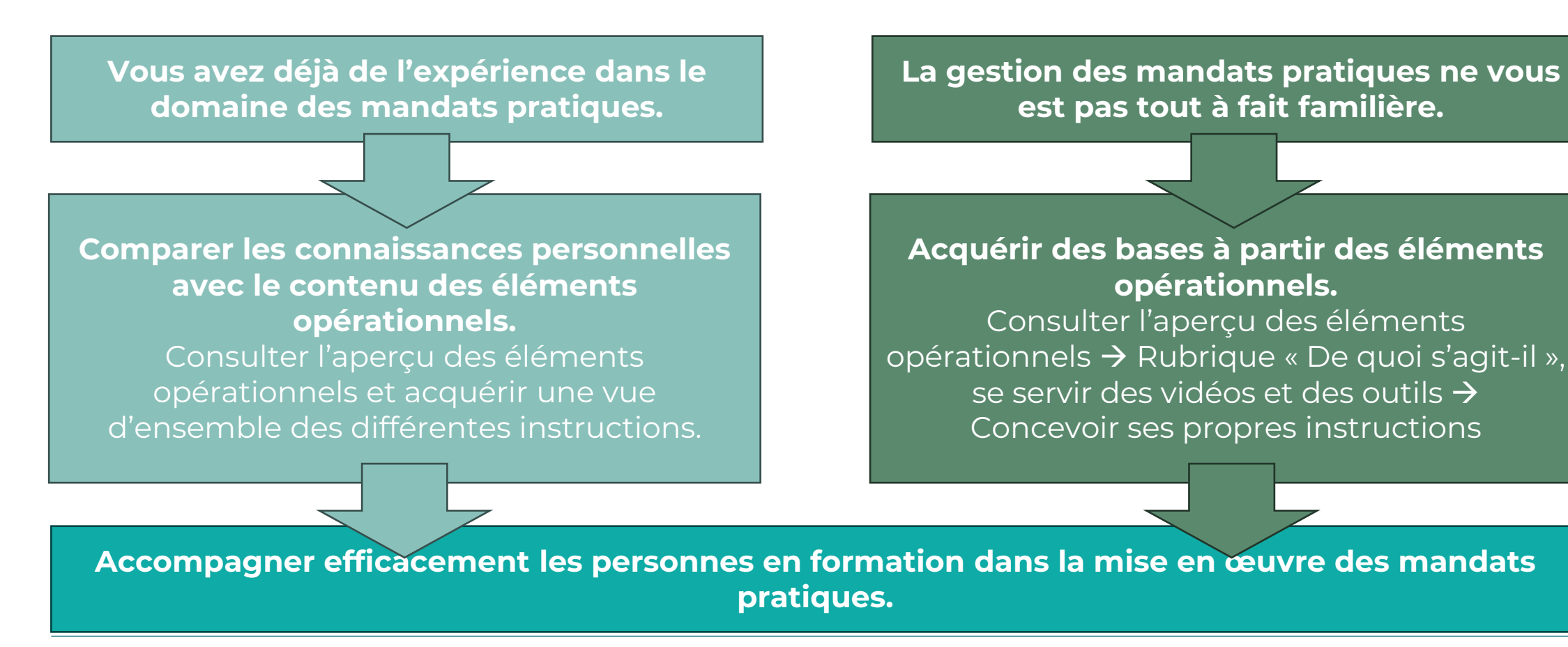

**Comment mettre en pratique efficacement les éléments opérationnels dans le cadre de la formation en entreprise ?**

**Objectif** : les personnes en formation mettent en œuvre les mandats pratiques avec assurance et compétence.

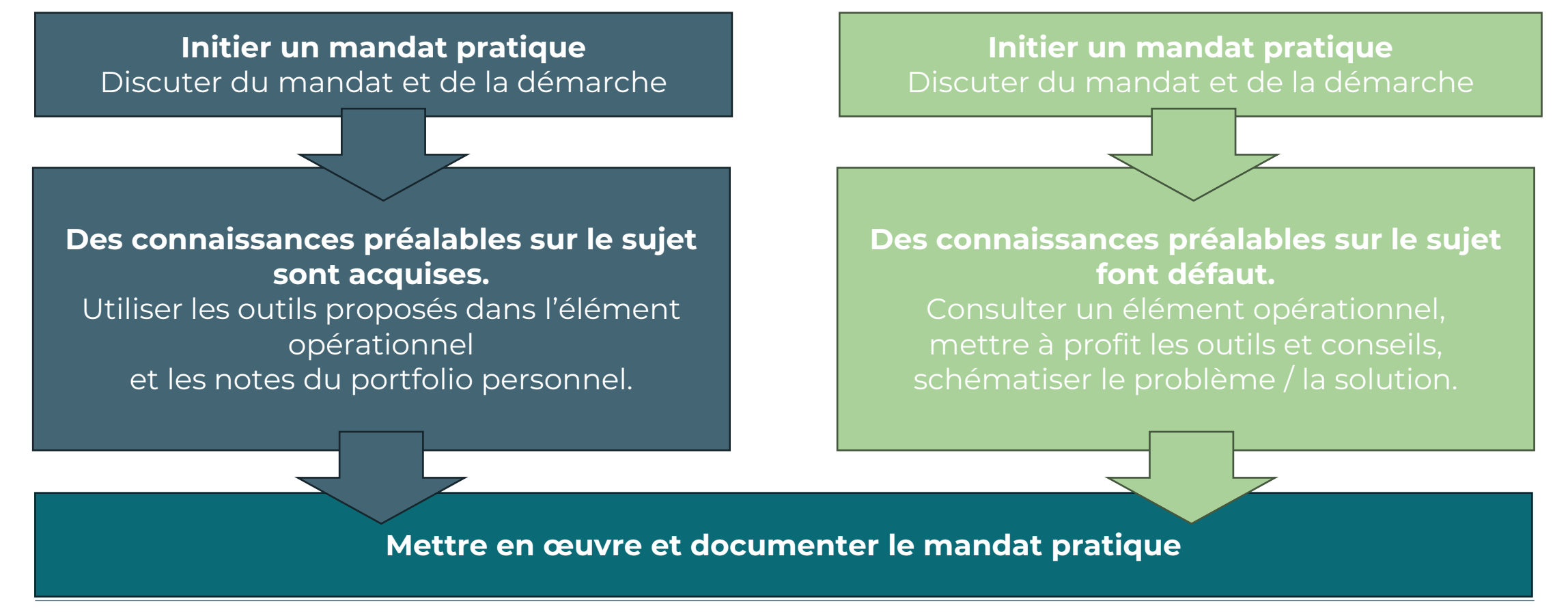

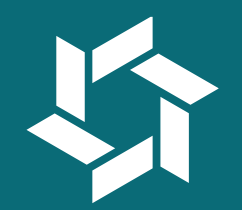

## **Exemple d'application pratique**

### **MP « Planifier des tâches de gestion de projet »**

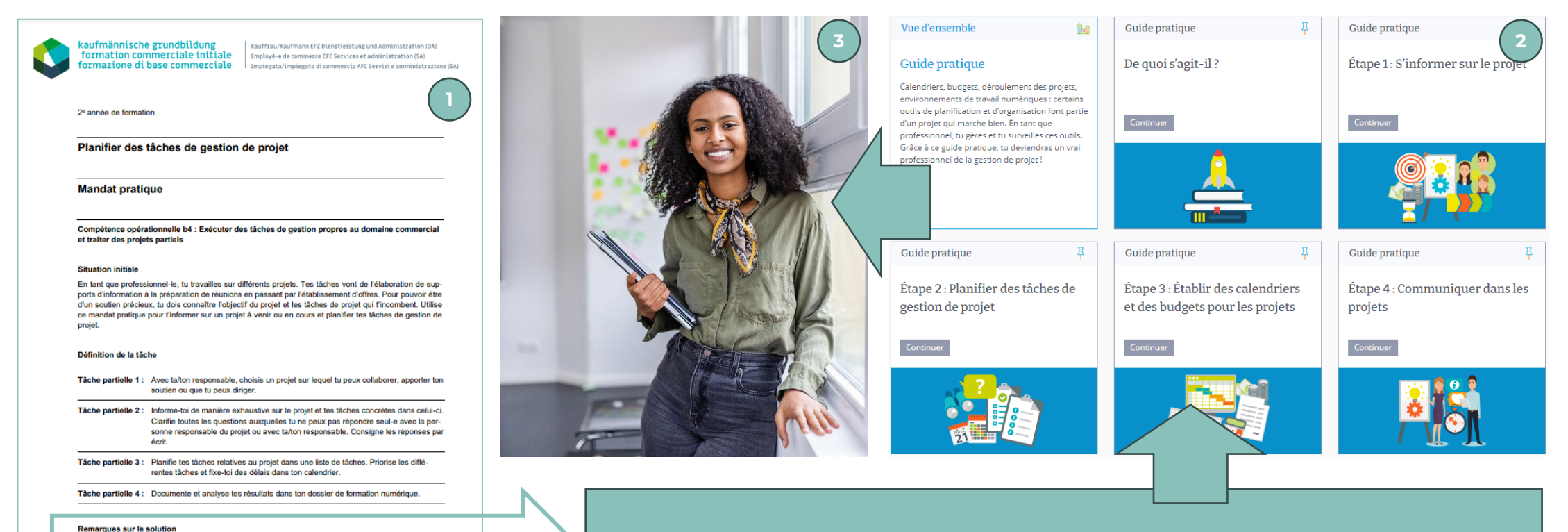

#### **Remarques sur la solution**

Tu découvriras comment recueillir des informations sur un projet de manière exhaustive et systématique dans l'élément opérationnel «Exécuter des tâches de gestion de projets propres au domaine commercial et traiter des projets partiels ».

Version 2023

**Organisation** 

dien professionnel.

Tu découvriras comment recueillir des informations sur un projet de manière exhaustive et systématique dans l'élément opérationnel « Recevoir et exécuter des mandats propres au domaine commercial ».

Appuie-toi sur une situation ou un cas concret pour intégrer ton mandat pratique directement à ton quoti-

Page 1 sur 1

Pour justifier ta démarche, il te faudra entre 30 et 90 minutes en fonction du travail à réaliser

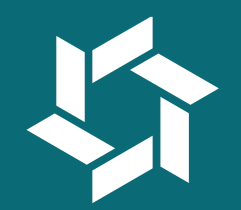

## **Perspectives : rentrée 2024**

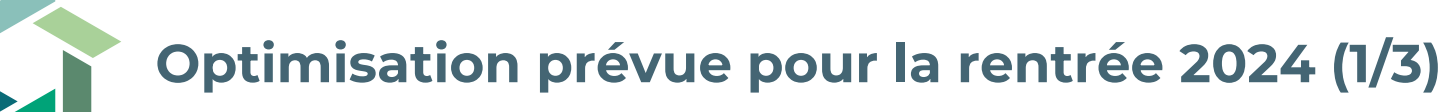

#### **Boussole de compétences**

- − Les mandats pratiques seront directement affichés dans la rubrique « Toutes les compétences opérationnelles ».
- − Les mandats pratiques pourront être téléchargés sous forme de fichier ZIP pour chaque année de formation.

#### Toutes les compétences opérationnelles

Cette section offre un apercu de tous tes mandats pratiques et des instruments utiles pour l'apprentissage de la compétence. Ces instruments sont utilisés à différents moments de ta formation. Par ailleurs, l'« Infobox pour formateurs trices » te permet de déposer des documents destinés à ton formateur ou à ta formatrice. Et si ton organisation a un « Tableau de bord de formation », c'est ici qu'il apparaît.

 $\theta$  $\theta$ 

#### Par ici pour accéder à ton Tableau de bord de formation

Toutes les informations importantes relatives aux trois lieux de formation figurent dans le Tableau de bord de formation. Il est indiqué, par exemple, quelles compétences opérationnelles sont travaillées en école professionnelle, aux cours interentreprises ou en entreprise et depuis quand. Jettes-y un œil !

 $A$  $A$ 

Aperçu de la formation « employé-e de commerce CFC SA »

(Fuare créée

#### Apercu de tous tes mandats pratiques

Cette section offre un aperçu de tous tes mandats pratiques. Ils sont classés par années d'apprentissage. En un coup d'œil, tu sais quels mandats ont été réalisés et lesquels restent à accomplir

#### $\bigoplus$   $\bigoplus$

1 re année d'apprentissage

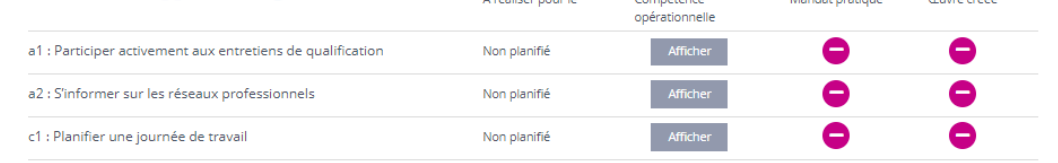

A administration of

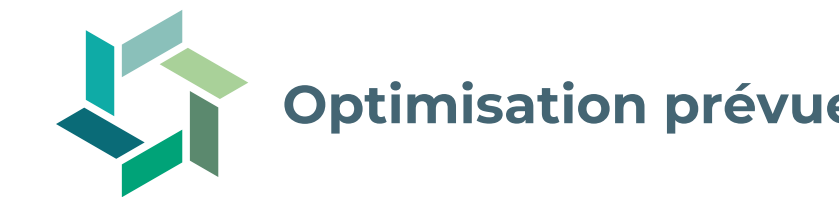

## **Optimisation prévue pour la rentrée 2024 (2/3)**

### **Cockpit de formation**

- − Possibilité de télécharger le rapport de formation au format PDF avant l'obtention du diplôme
- − Possibilité pour les personnes en formation d'accepter directement sur Konvink l'invitation de connexion
- − Affichage des dispenses pour le contrôle des compétences en entreprise déjà enregistrées dans la BDEFA2

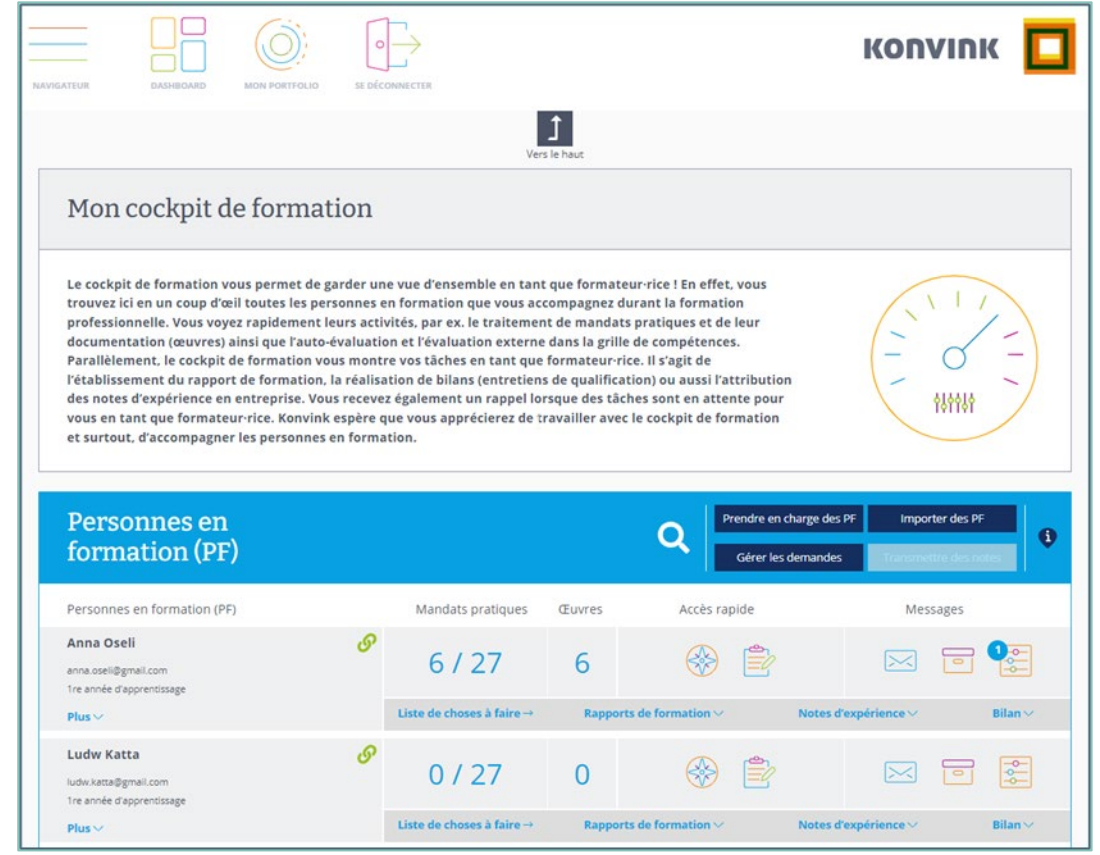

## **Optimisation prévue pour la rentrée 2024 (3/3)**

### **Auto-évaluation / Évaluation par un tiers** :

− Les évaluations seront reprises dans la boussole de compétences (plus besoin de positionner les curseurs).

#### **Œuvres** :

- − Simplification du téléchargement des mandats pratiques grâce à un menu déroulant
- − Aperçu général des commentaires pour les formateurs/formatrices en entreprise

#### **Navigation** :

− Reprise des structures Explorer habituelles sous Windows

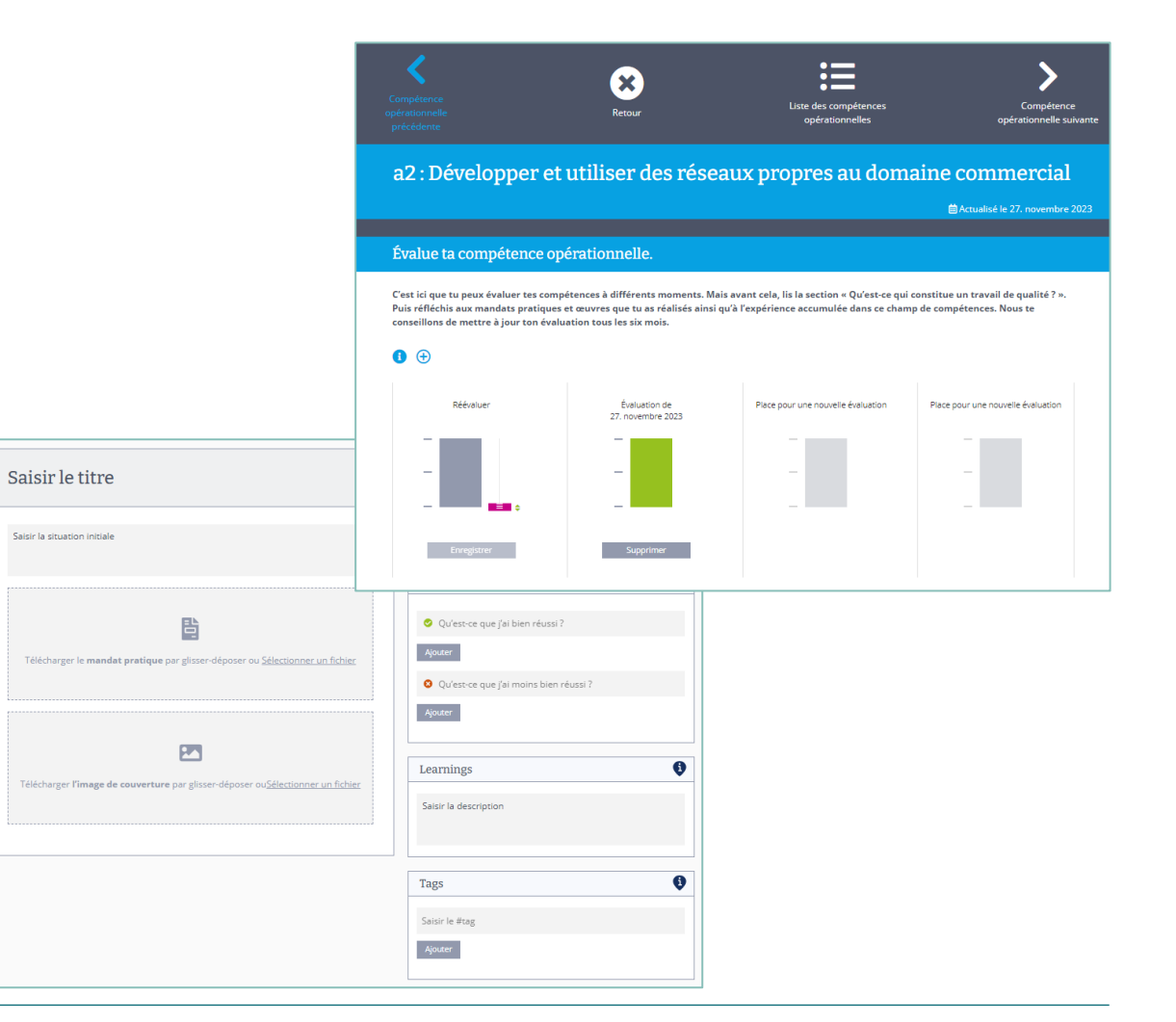

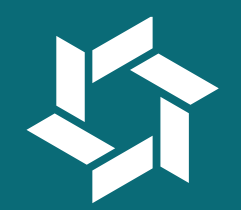

## **Perspectives : rentrée 2025**

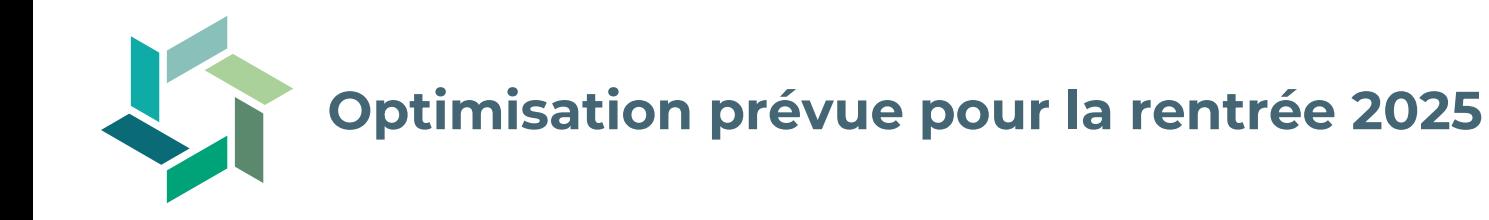

### **Aperçu de la formation**

− Optimisation de la planification des MP

### **Grille de compétences**

− Optimisation du nombre de questions

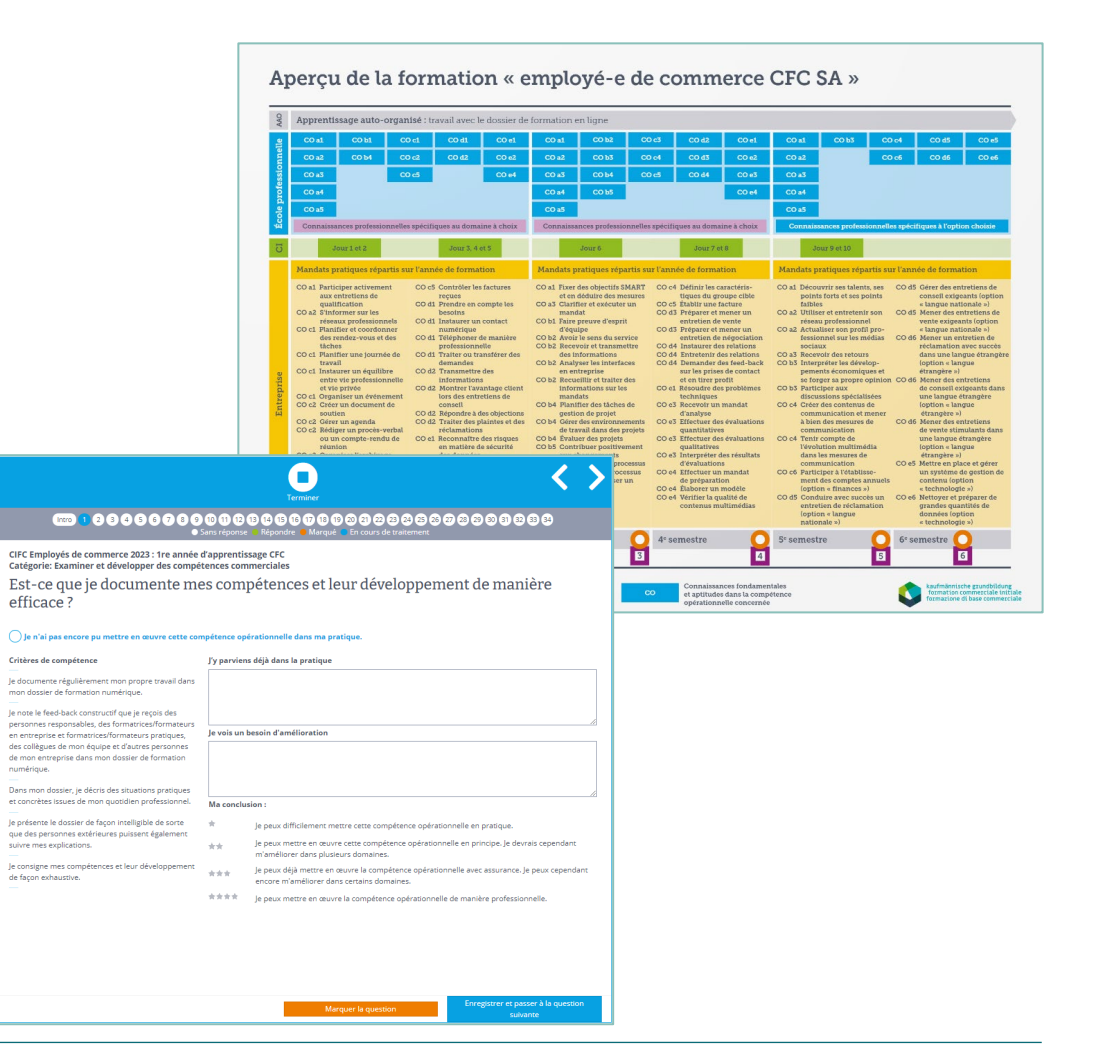

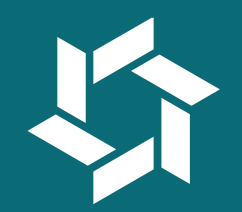

# **Offres d'accompagnement de la CIFC Suisse**

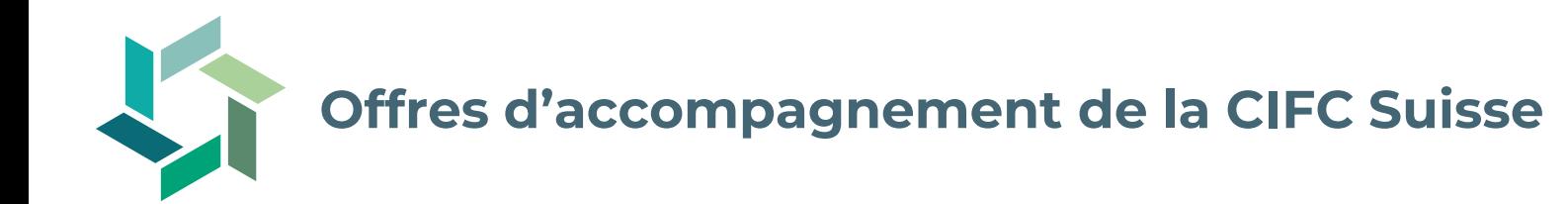

- − Webinaire « Qu'est-ce qui change sur Konvink ? » (juin 2024)
- − Webinaire « Réactivation du travail avec Konvink pour les formateurs/formatrices en entreprise et formateurs/formatrices pratiques » (août 2024)
- − Webinaire « Savoir travailler avec Konvink » pour les personnes en formation (août 2024)

Les offres de webinaires seront mises en ligne sur [www.cifc.ch](http://www.cifc.ch/) dans le courant du deuxième trimestre 2024.

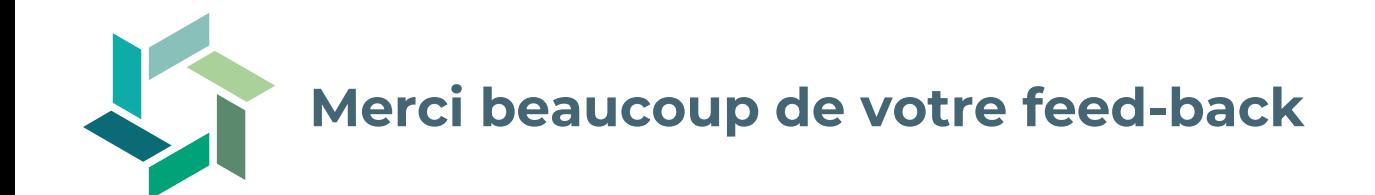

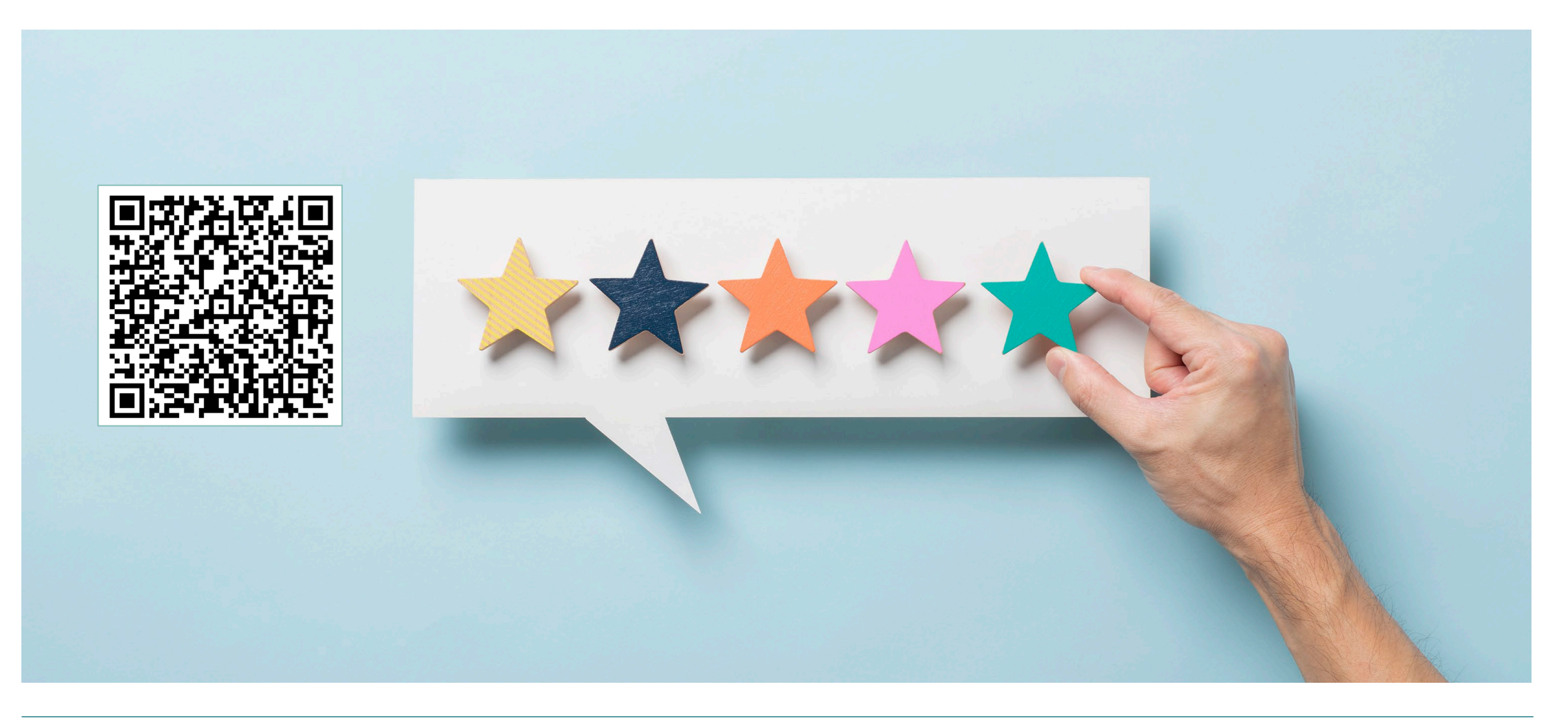

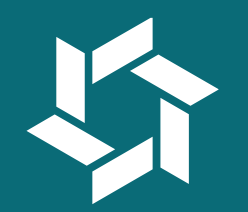

## **Questions**

## **Merci beaucoup de votre attention !**

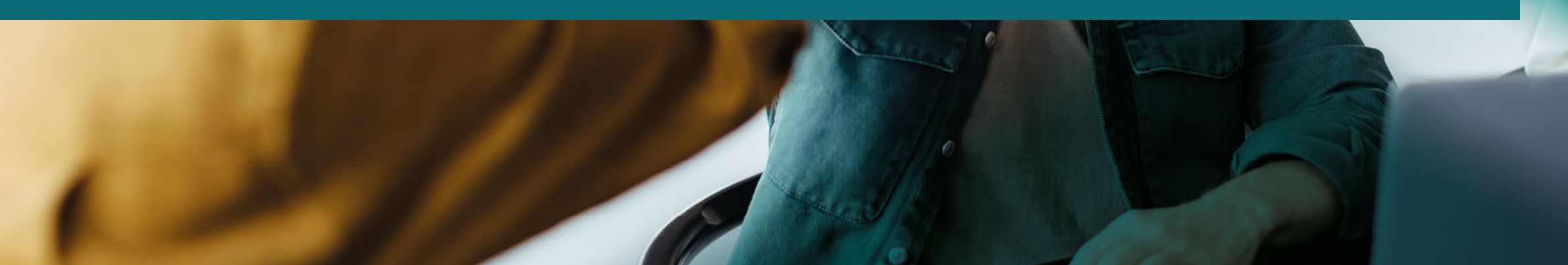